#### $<<$ SPSS for Windows  $>$

<<SPSS for Windows >>

- 13 ISBN 9787121022272
- 10 ISBN 7121022273

出版时间:2006-6

页数:700

PDF

更多资源请访问:http://www.tushu007.com

# $<<$ SPSS for Windows  $>$

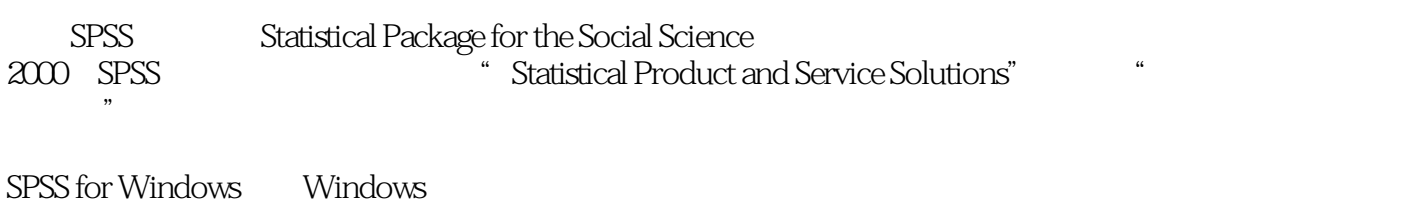

windows

#### $<<$ SPSS for Windows  $>$

SPSS for Windows and  $\sim$  3 and SPSS for Windows

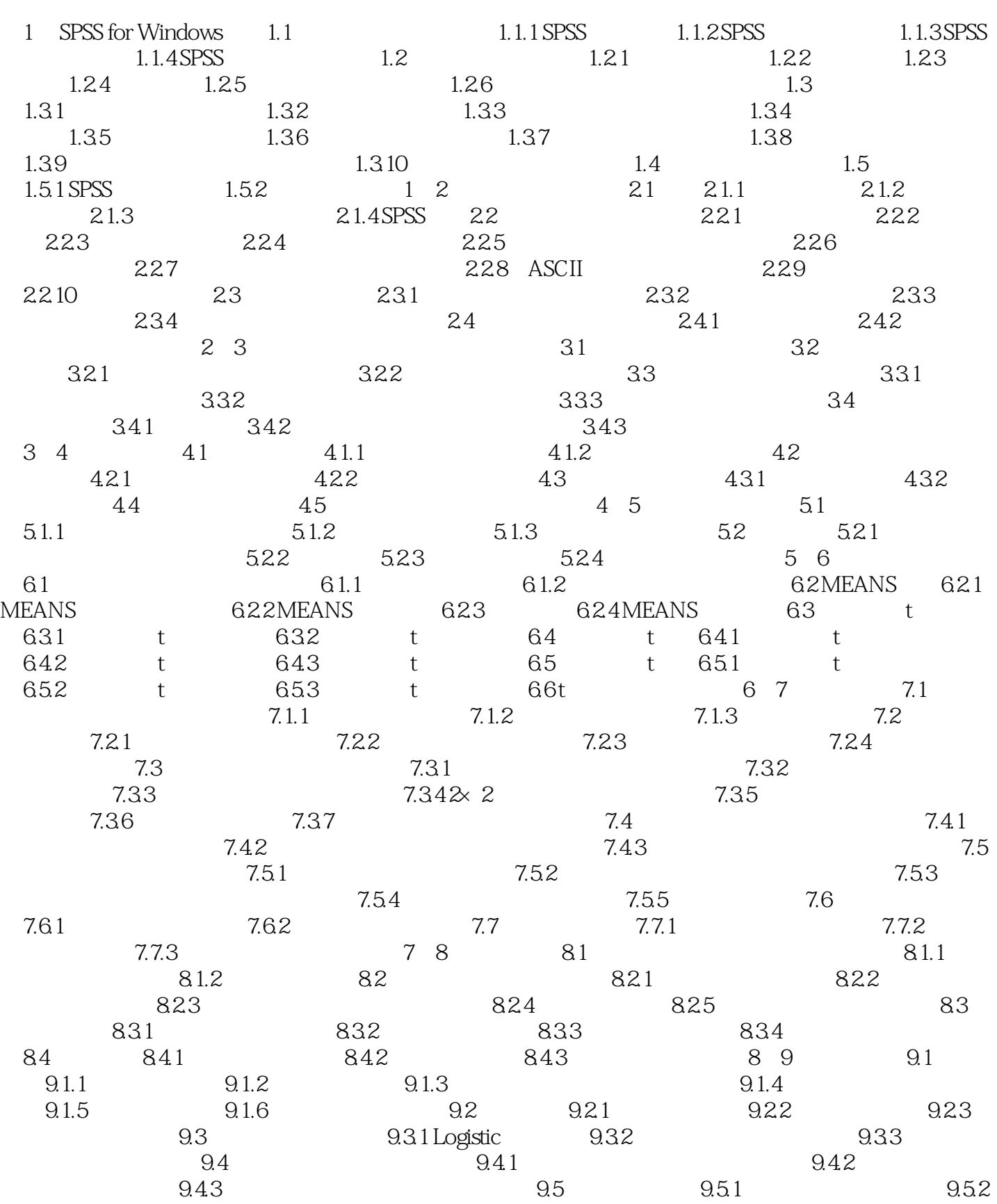

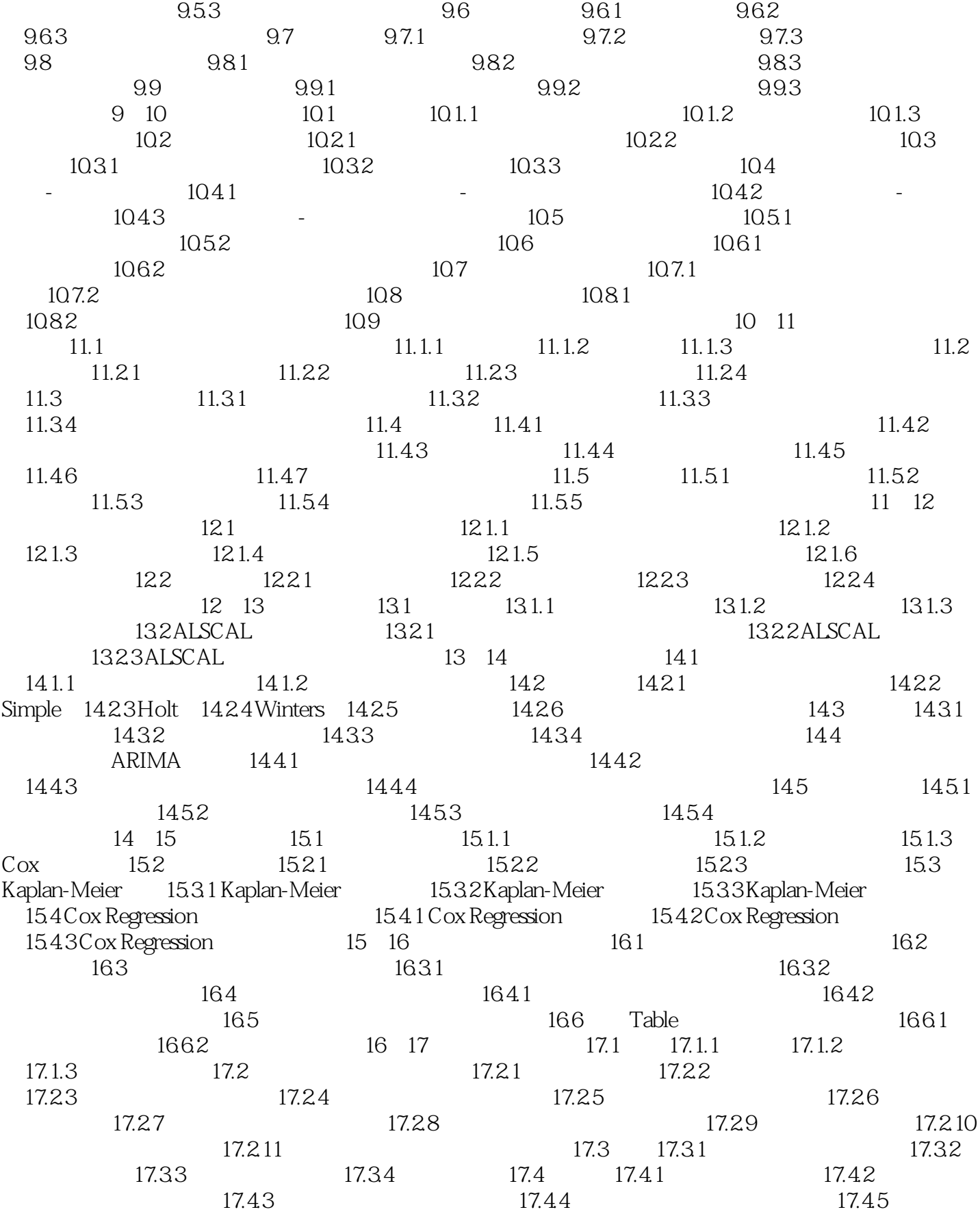

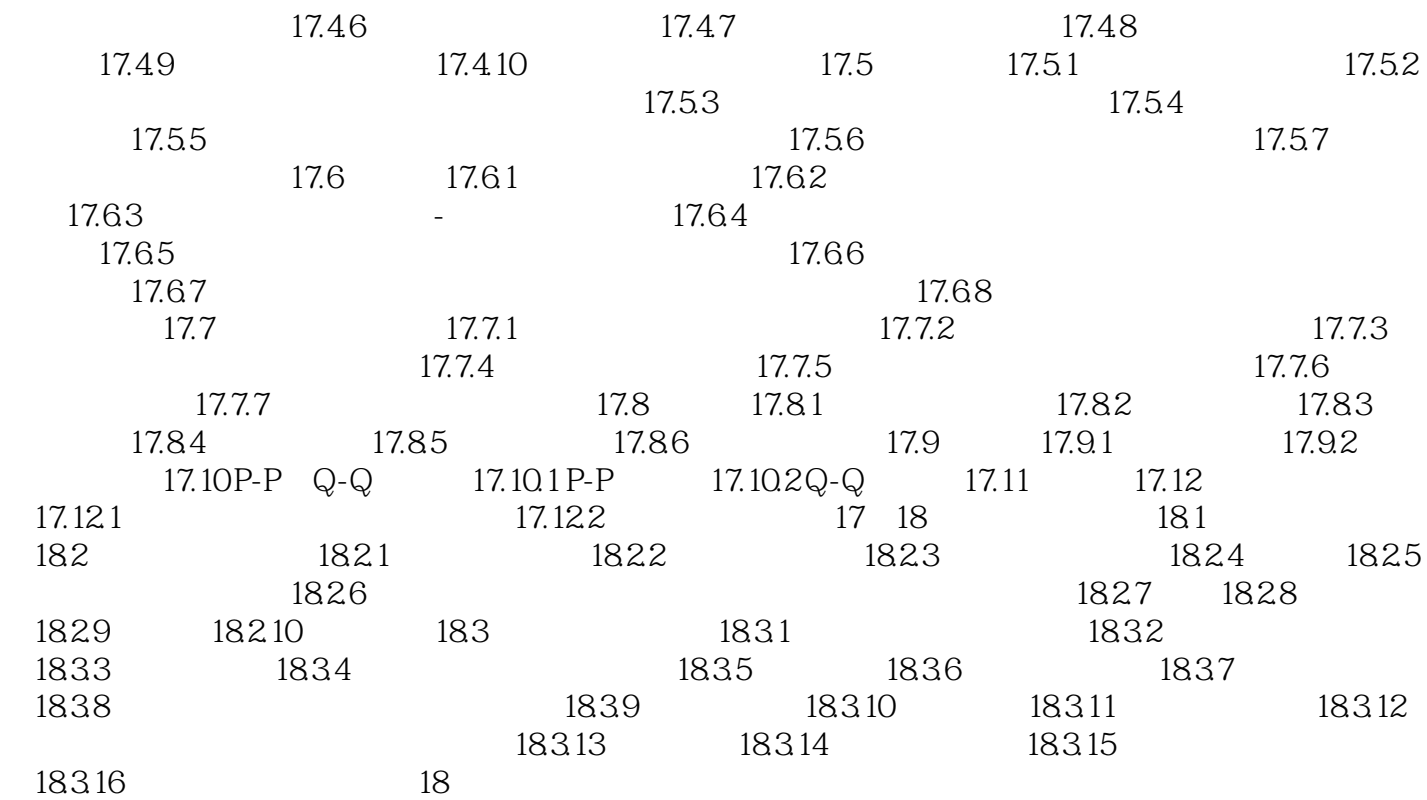

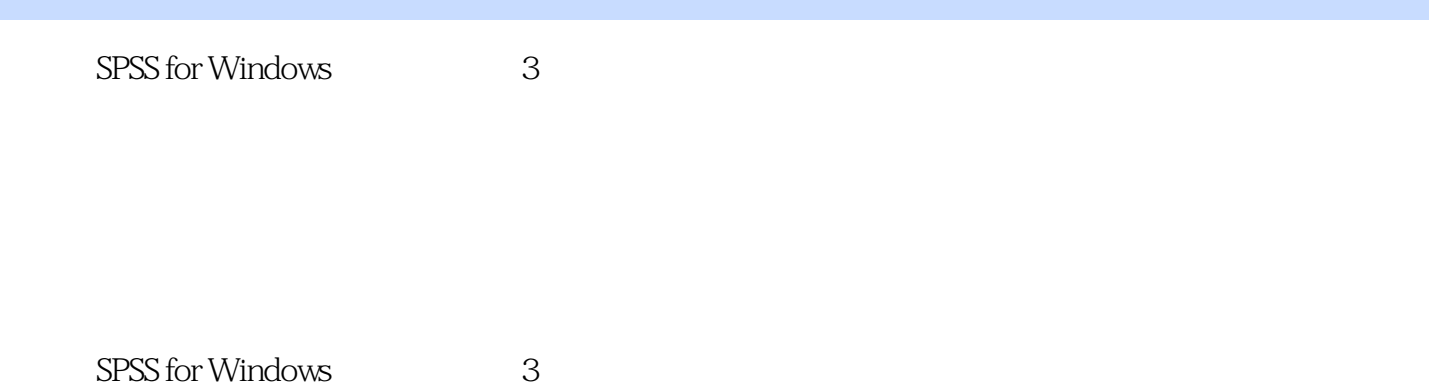

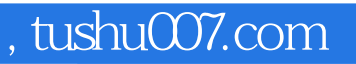

# $<<$ SPSS for Windows  $>$

本站所提供下载的PDF图书仅提供预览和简介,请支持正版图书。

更多资源请访问:http://www.tushu007.com